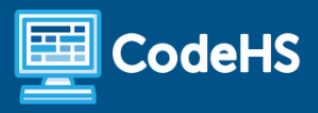

# **Coding in Science Syllabus**

Independent, Interdisciplinary Science Modules

## **Course Overview and Goals**

Students don't need to be in a computer science class to explore coding. There are coding applications in every subject, including art, math, science and history.

With each module in this course, students use coding to reinforce and extend their understanding of **science**! As they learn major programming concepts, they will develop science-related projects that demonstrate their proficiency in both computer science and science. These modules are a great way to introduce students to programming and show them that coding is a valuable skill in a variety of disciplines.

#### Learning Environment

Each module in this course is a standalone, web-based curriculum. They contain a series of lessons that introduce students to coding and extend or reinforce a particular science concept. The lessons include short video tutorials, example programs, quizzes, programming exercises, and challenge problems.

#### Programming Environment

Students write and run programs in the browser using the CodeHS online editor.

#### **Assessments**

Each lesson includes at least one formative short multiple choice quiz that helps reinforce major concepts. At the end of each module, students will complete a final project and/or take a summative multiple choice quiz that tests their knowledge of the concepts covered in the module.

#### **Prerequisites**

These interdisciplinary modules are designed for students with no previous background in computer science. Each module varies in topic and difficulty depending on recommended grade level. The modules are highly visual, dynamic, and interactive, making them an engaging introduction to computer science.

### More information

Browse the content of this course at <https://codehs.com/course/13420>

# **Module Breakdown**

The modules below are all independent of one another -- they can be used on their own, in any order. They span a variety of topics and grade levels.

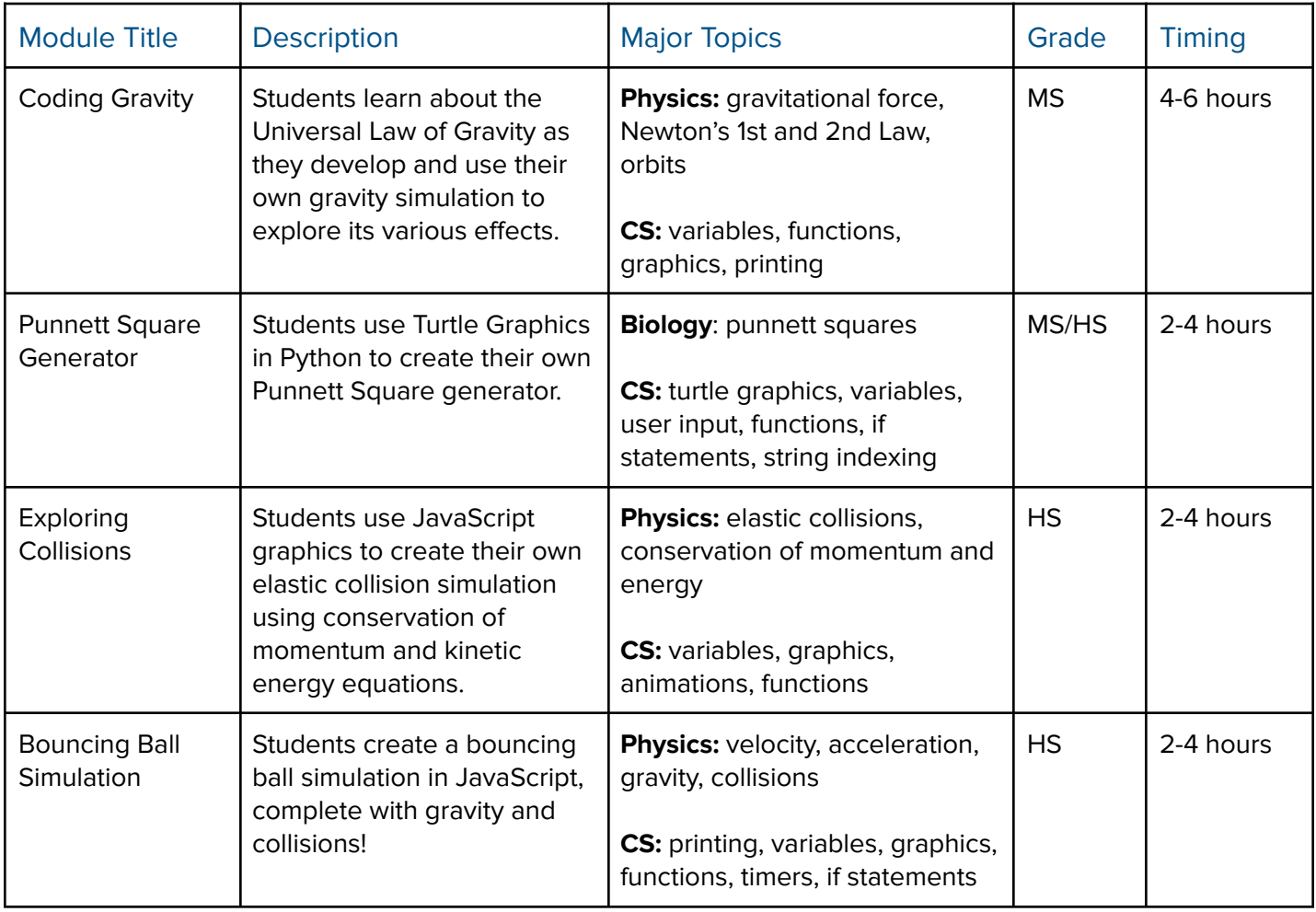